# Cheatography

## COMP204 Final Cheat Sheet by cp2300 via cheatography.com/103341/cs/21267/

#### **Binary Numbers**

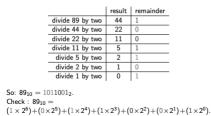

| Binary Numbers |                                |
|----------------|--------------------------------|
| 8 bits         | 1 byte                         |
| 16 bits        | word                           |
| 32 bits        | double word                    |
| always         | add one to first number in     |
| at least       | sequence to make negative, add |
| 1 byte         | zeros to get full byte         |

#### **Machine Learning**

-program adjusts itself automatically to fit data, end result is a program trained to achieve a given task

Supervised learning-given examples of input and desired outputs, predict outputs on future unseen inputs(classification, regression, time series)

Unsupervised learning-creates a new representation of the input

Reinforcement learning-learning action to maximize payoff

Types of supervised learning tasks

1. classification- predict which predefined set of classes and example belongs to

2. regression - predict a real value

2. probability estimation - estimate probability of an event

Sensitivity = fraction of positive examples predicted to be positive

TP/(TP+FN)

Specificity= proportion of negative examples predicted negative

TN/(FP+TN)

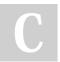

By **cp2300** cheatography.com/cp2300/

### Machine Learning (cont)

False-positive rate(FPR)= negatives predicted to be positive

#### FP/(FP+TN)

| Sets                                                        |                                                                                                    |
|-------------------------------------------------------------|----------------------------------------------------------------------------------------------------|
| Set                                                         | stores an unordered set of<br>objects, CANT BE INDEXED,<br>no duplicates, only immutable<br>objects contained |
| myset =<br>set([])                                          | creates a set from a list                                                                                     |
| len(myset)                                                  | length of the set                                                                                             |
| if x in<br>myset:                                           | evaluates boolean condition                                                                                   |
| for element<br>in myset:                                    | iterate through set                                                                                           |
| for set1 =<br>A and set2<br>= B, A&B =<br>inters-<br>ection | elements in common to A and B                                                                                 |
| A   B or<br>A.union(B)                                      | union of two sets                                                                                             |
| A-B                                                         | difference of sets, elements in A that are not in B                                                           |
|                                                             | all these rules can be applied to multiple sets                                                               |

#### Integer Sequences

| 3                          |                                            |
|----------------------------|--------------------------------------------|
| range(start,<br>end, step) | (start default is zero, step<br>default 1) |
| range(5)                   | 0 1 2 3 4                                  |
| range(3,8)                 | 3 4 5 6 7                                  |
| range(len-<br>(seq))       | sequence of index of values in seq         |
| range(2,12,3)              | 25811                                      |

| Functions                                                                 |                                                                                                    |
|---------------------------------------------------------------------------|----------------------------------------------------------------------------------------------------|
| def functi-<br>onname(<br>arguments):                                     | defines a function of given<br>name with given<br>arguments                                                   |
| return                                                                    | only returns a certain value<br>or string generated by the<br>function, doesn't print, exits<br>at this value |
| list = [[0 for i<br>in range(-<br>ncols)] for j in<br>range(nro-<br>wns)] | creates a two dimensional<br>list of nrows and ncols filled<br>with zeros                                     |

| Operations on Lists           |                                              |
|-------------------------------|----------------------------------------------|
| lst = []                      | creates empty list                           |
| lst.appen-<br>d(val)          | adds item to list at end                     |
| lst.exten-<br>d(seq)          | add sequence of items at end                 |
| lst.insert(idx,<br>val)       | inserts item at index                        |
| lst.remov-<br>e(val)          | remove first item in the list with value val |
| lst.pop(idx)                  | remove and return item at index              |
| lst.sort()/lst.r-<br>everse() | sort/reverse list in place                   |
| lst.mi-<br>n()/.max()         | finds the min/max                            |

| matplotlib.pyplot     |                                                   |
|-----------------------|---------------------------------------------------|
| .plot(x,y,<br>color)  | plots the x values to x values in a certain color |
| .show()               | shows the graph                                   |
| .ylabe-<br>l(name)    | names y axis                                      |
| .xlabe-<br>l(name)    | names x axis                                      |
| .savefig(<br>figname) | saves image under figname                         |

Published 5th December, 2019. Last updated 5th December, 2019. Page 1 of 2.

## Sponsored by ApolloPad.com

Everyone has a novel in them. Finish Yours! https://apollopad.com

## Cheatography

## COMP204 Final Cheat Sheet by cp2300 via cheatography.com/103341/cs/21267/

| OOP                                                |                                                                                                    |
|----------------------------------------------------|----------------------------------------------------------------------------------------------------|
| class                                              | defines attributes(information<br>we want to keep together) and<br>methods( operations want to be<br>able to perform on that data) |
| class<br>some_c-<br>las-<br>s_name:                | defines a class of some_clas-<br>s_name                                                                                            |
| def<br>int<br>(self,<br>other<br>attrib-<br>utes): | defines and initializes attributes                                                                                                 |
| object.me<br>thod()                                | calls method on an object of that class                                                                                            |
|                                                    |                                                                                                    |

| Bugs                                                     |                                                                                                    |
|----------------------------------------------------------|----------------------------------------------------------------------------------------------------|
| Sytax<br>errors                                          | violation of a writing rule                                                                                                    |
| Except-<br>ions(r-<br>untime)                            | syntax is fine, some other<br>thing is occasionally<br>flawed:ZeroDivisionError(can't<br>divide by zero), NameError-<br>(can't access the variable),<br>IndexError(When the index<br>you are attempting to access<br>does not exist), TypeError(<br>operation on non-compatible<br>type) |
| Logical<br>(semantic)<br>errors                          | code runs, but doesn't do what its supposed to                                                                                                    |
| try:                                                     | does something that may cause an exception                                                                                                    |
| except<br><somee-<br>xcepti-<br/>onType&gt;:</somee-<br> | do something to handle the exception                                                                                                    |
| raise[<br>exception<br>object ]                          | raises a certain, defined type of exception                                                                                                    |

### Bugs (cont)

| try,        | try something, that could cause   |
|-------------|-----------------------------------|
| except,     | the exception, if its fine, go to |
| else        | else                              |
| finally:    | adds statement that happens       |
|             | no matter what                    |
| for a, b    | iterates over elements of two     |
| in zip(list | lists in parallel, yields a tuple |
| 1, list 2): | with both iterations              |
|             |                                   |

#### File Input/Output opens the file, x=r for reading f = only, x=w for writing only, x=a for open(m yfile, appending, x=b for file in binary format, x=wr+ reading and writing 'x') and so on reads the entire file, returns a .read(size) single string, size is optional number of characters reads all lines and returns them .readlas a list of strings ines(size) returns a string with the end-of-.rstrip() line character(\n) removed from the end of the string .readlreads single line from file, returns ine() empty string if end of file .close() closes file gzip.ointerface to read/write compressed files, .gz extension pen()

| Operations o                                          | n Dictionaries                                                                            |
|-------------------------------------------------------|-------------------------------------------------------------------------------------------|
| dict = {}                                             | sets up an empty dictionary                                                               |
| dict[key] =<br>value                                  | sets value of said at that key to value                                                   |
| dict[key]                                             | calls the value at that key                                                               |
| del dict[key]                                         | deletes a key from dict                                                                   |
| dict.clear()                                          | clears the dict of all keys                                                               |
| dict.upda-<br>te(dict2)                               | can update/add associations from another                                                  |
| dict.keys()/-<br>dict.item-<br>s()/dict.val-<br>ues() | looks at either all keys,<br>values, or all items in the dict                             |
| dict.p-<br>op(key)                                    | removes element associated to that key                                                    |
| dict.popi-<br>tem()                                   | removes key, value pair and returns it as a tuple                                         |
| dict.g-<br>et(key)                                    | returns value at that key                                                                 |
| dict.setd-<br>efault(key)                             | either returns value of the<br>key or creates the given key<br>if not previously existent |

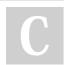

By **cp2300** cheatography.com/cp2300/ Published 5th December, 2019. Last updated 5th December, 2019. Page 2 of 2. Sponsored by **ApolloPad.com** Everyone has a novel in them. Finish Yours! https://apollopad.com